<sup>Документ подисан подговорению й подпись и и выс<mark>шего образования российской федерации</mark></sup> Должность: Проректо**Р клеральное тосударственн**ое автономное образовательное учреждение **высшего образования** <sup>у</sup>никальный проа**ндий инскледовательский технологический университет «МИСИС»** Информация о владельце: ФИО: Исаев Игорь Магомедович Дата подписания: 21.09.2023 12:59:33 d7a26b9e8ca85e98ec3de2eb454b4659d061f249

# Рабочая программа дисциплины (модуля)

# **Разработка клиент-серверных приложений**

Закреплена за подразделением Кафедра инженерной кибернетики

Направление подготовки 09.03.03 ПРИКЛАДНАЯ ИНФОРМАТИКА

Профиль

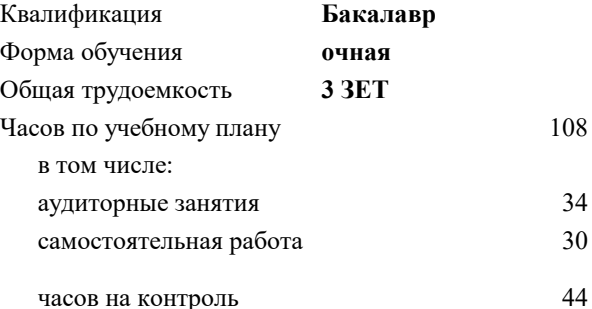

экзамен 4 Формы контроля в семестрах:

### **Распределение часов дисциплины по семестрам**

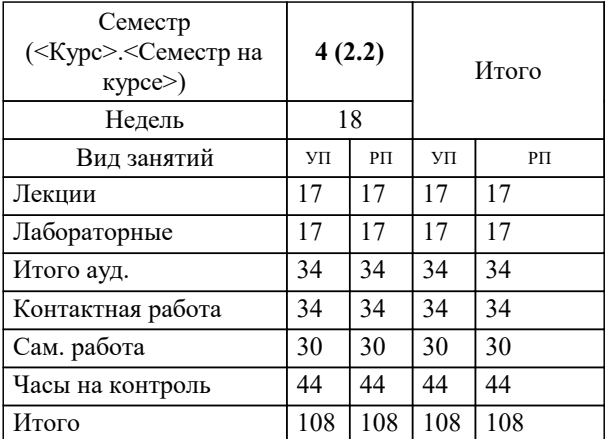

УП: 09.03.03-БПИ-23.plx стр. 2

Программу составил(и): *ктн, доцент, Стучилин В.В.;асс., Сержантова М.В.*

# **Разработка клиент-серверных приложений** Рабочая программа

Разработана в соответствии с ОС ВО:

Самостоятельно устанавливаемый образовательный стандарт высшего образования - бакалавриат Федеральное государственное автономное образовательное учреждение высшего образования «Национальный исследовательский технологический университет «МИСИС» по направлению подготовки 09.03.03 ПРИКЛАДНАЯ ИНФОРМАТИКА (приказ от 02.04.2021 г. № 119 о.в.)

### Составлена на основании учебного плана:

09.03.03 ПРИКЛАДНАЯ ИНФОРМАТИКА, 09.03.03-БПИ-23.plx , утвержденного Ученым советом НИТУ МИСИС в составе соответствующей ОПОП ВО 22.06.2023, протокол № 5-23

Утверждена в составе ОПОП ВО:

09.03.03 ПРИКЛАДНАЯ ИНФОРМАТИКА, , утвержденной Ученым советом НИТУ МИСИС 22.06.2023, протокол № 5-23

**Кафедра инженерной кибернетики** Рабочая программа одобрена на заседании

Протокол от 23.06.2021 г., №11

Руководитель подразделения Ускова О.А.

### **1. ЦЕЛИ ОСВОЕНИЯ**

1.1 Изучение методов с средств программирования для овладения знаниями в области разработки клиент-серверных приложений; подготовка студентов к осознанному использованию, как методов, так и средств программирования клиент-серверных приложений.

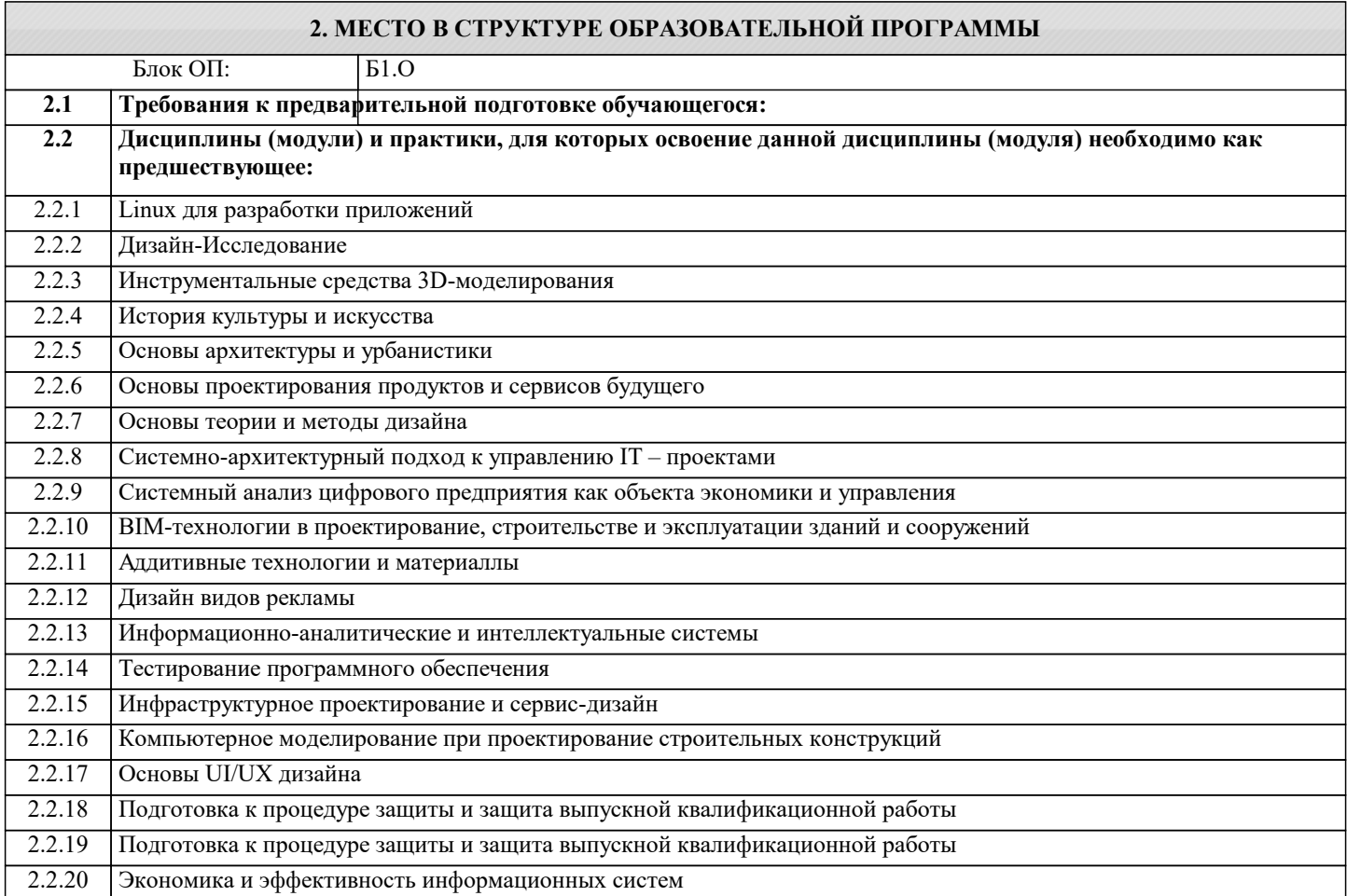

### **3. РЕЗУЛЬТАТЫ ОБУЧЕНИЯ ПО ДИСЦИПЛИНЕ, СООТНЕСЕННЫЕ С ФОРМИРУЕМЫМИ КОМПЕТЕНЦИЯМИ**

**ОПК-8: Способен принимать участие в управлении проектами создания информационных систем на стадиях жизненного цикла, демонстрировать практические навыки для решения задач и реализации проектов, в области, соответствующей профилю подготовки, применять знание экономических, организационных и управленческих вопросов, таких как: управление проектами, рисками и изменениями**

**Знать:**

ОПК-8-З1 Языки и среды программирования для разработки клиент-серверных приложений.

**ОПК-6: Способен осуществлять моделирование и эксперименты в целях проведения детального исследования, анализировать и разрабатывать организационно-технические и экономические процессы с применением методов системного анализа и математического моделирования**

**Знать:**

ОПК-6-З1 Основные понятия и методы разработки клиент-серверных приложений;

**ОПК-8: Способен принимать участие в управлении проектами создания информационных систем на стадиях жизненного цикла, демонстрировать практические навыки для решения задач и реализации проектов, в области, соответствующей профилю подготовки, применять знание экономических, организационных и управленческих вопросов, таких как: управление проектами, рисками и изменениями**

**Уметь:**

ОПК-8-У1 Применять полученные теоретические знания при практических задач разработки клиент-серверных приложений.

**ОПК-6: Способен осуществлять моделирование и эксперименты в целях проведения детального исследования, анализировать и разрабатывать организационно-технические и экономические процессы с применением методов системного анализа и математического моделирования**

## **Уметь:**

ОПК-6-У1 Разрабатывать алгоритмы и программное обеспечение для клиент-серверных систем; применять полученные теоретические знания при практических задач разработки клиент-серверных приложений.

# **Владеть:**

ОПК-6-В1 Иметь навык разработки клиент-серверных приложений.

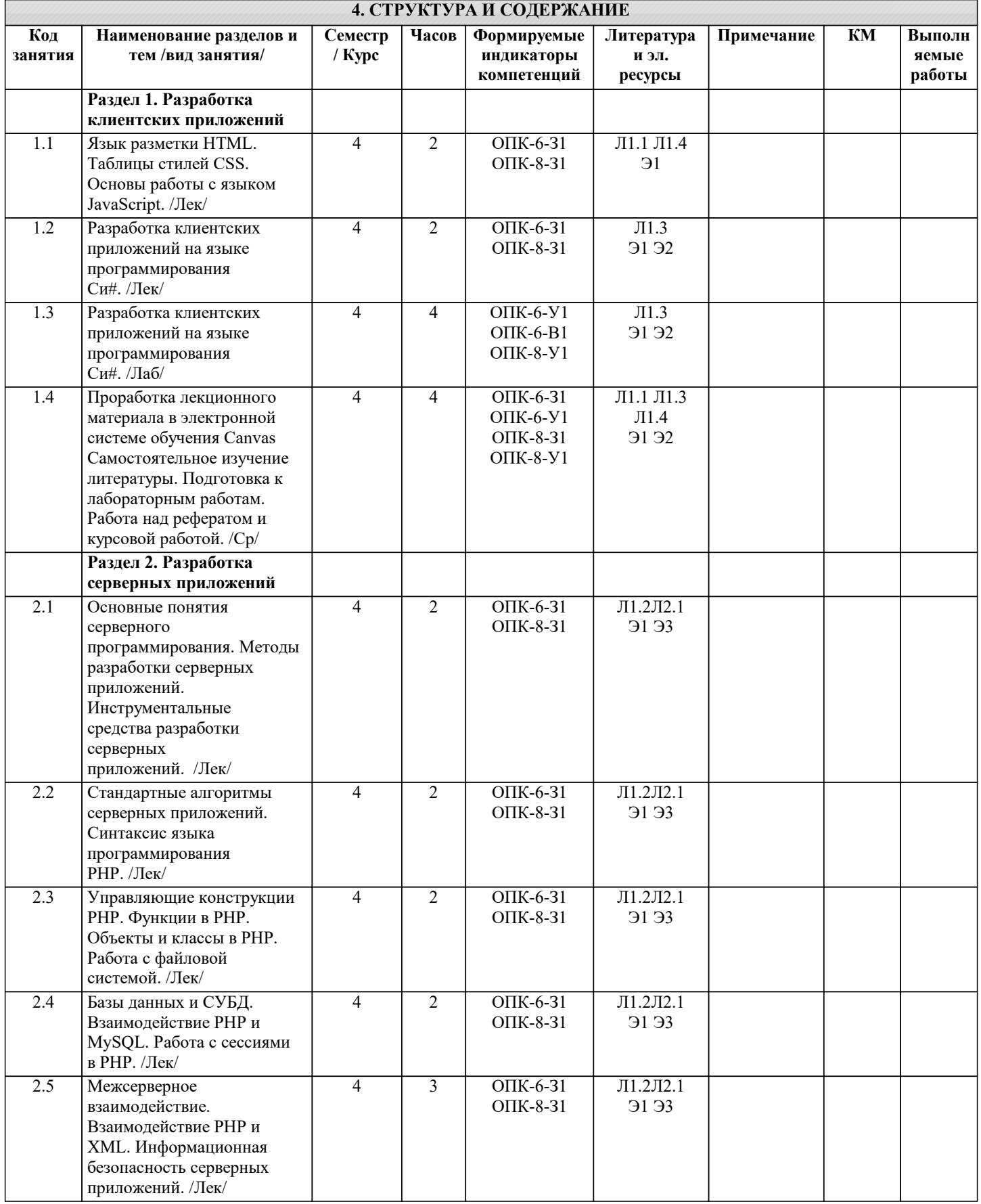

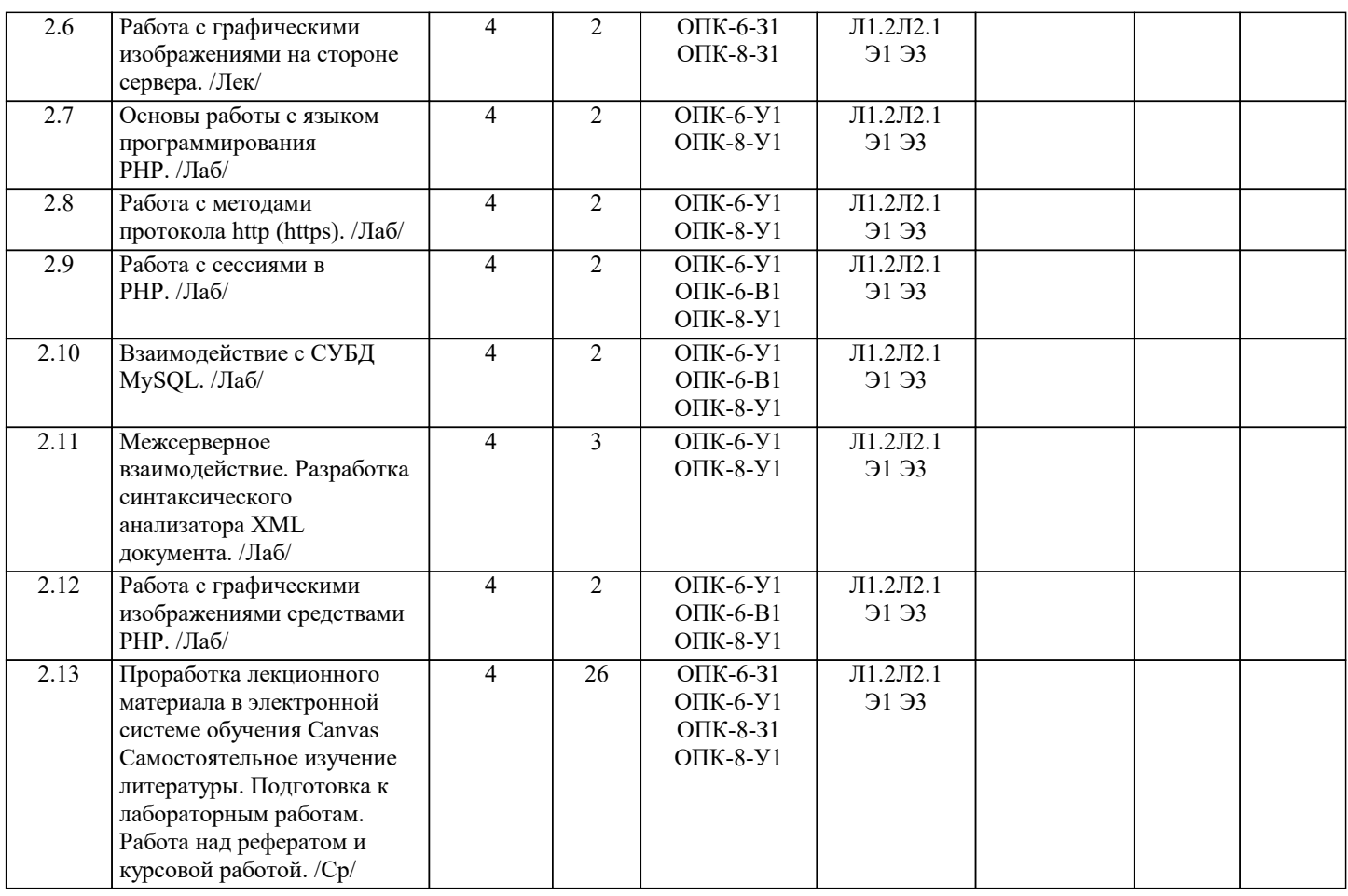

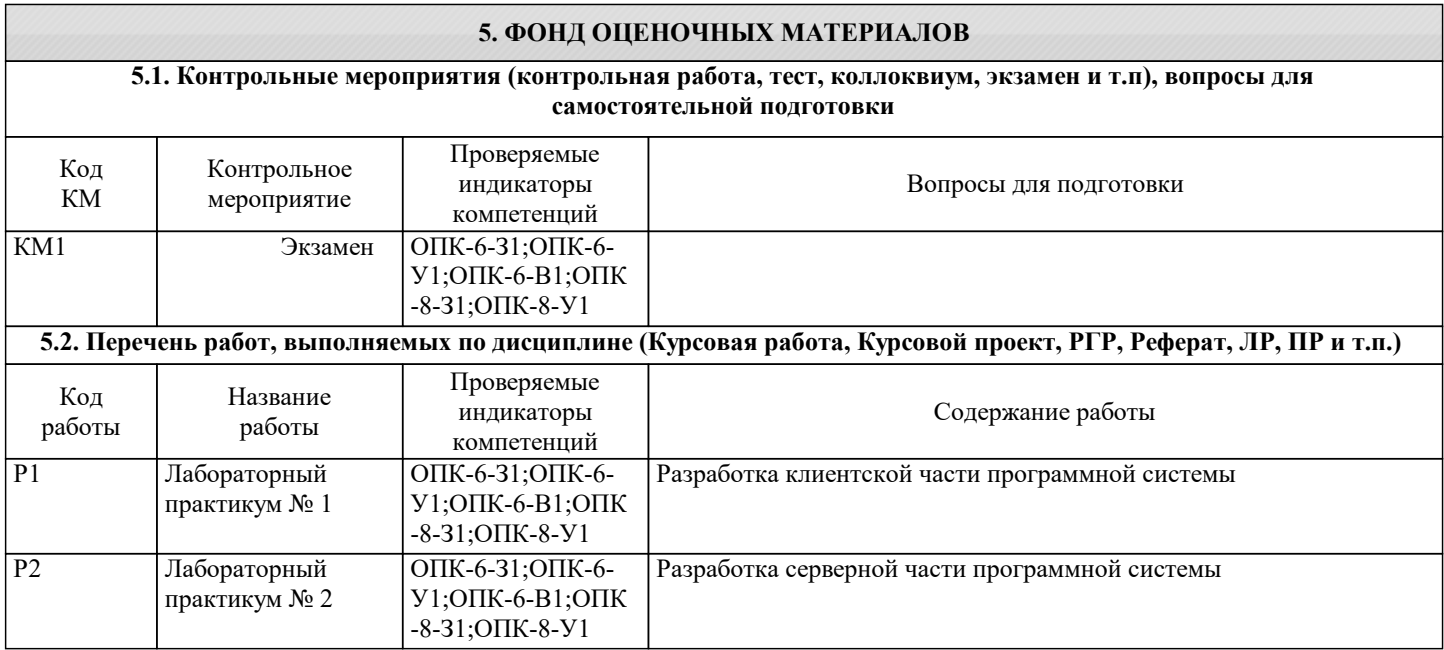

#### **5.3. Оценочные материалы, используемые для экзамена (описание билетов, тестов и т.п.)**

Пример экзаменационного билета:

Экзаменационный билет № 1 По дисциплине РАЗРАБОТКА КЛИЕНТ-СЕРВЕРНЫХ ПРИЛОЖЕНИЙ

1. Создание файла. Функция fopen. Примеры.

2. Выборка записей из БД. Запрос SELECT. Примеры кода PHP.

3. Дан массив строк: "111", "222", "333", "444", "555". Запишите в файл

элементы массива построчно (каждый элемент в новой строке).

4. Разработайте приложение, демонстрирующее работу с сессиями.

5. Массивы в PHP. Примеры использования. Примеры

Зав.кафедрой Ускова А.А.

### **5.4. Методика оценки освоения дисциплины (модуля, практики. НИР)**

По дисциплине предусмотрел письменный экзамен. Билет состоит из трех теоретических вопросов и двух типовых задач.

### Экзаменационная оценка:

Оценка "отлично" выставляется студенту, полностью ответившему на три теоретических вопроса и решившему две задачи экзаменационного билета, обнаружившему всестороннее, систематическое и глубокое знание учебного материала, предусмотренного программой; усвоившему основную и знакомому с дополнительной литературой по программе; умеющему творчески и осознанно выполнять задания, предусмотренные программой; усвоившему взаимосвязь основных понятий и умеющему применять их к анализу и решению практических задач; безупречно выполнившему в процессе изучения дисциплины все задания, предусмотренные формами текущего контроля;

Оценки "хорошо" заслуживает студент, ответивший полностью на два вопроса и решившему одну задачу экзаменационного билета и ответивший частично на другой вопрос, при этом обнаруживший полное знание учебного материала, предусмотренного программой; успешно выполнивший все задания, предусмотренные формами текущего контроля;

Оценка "удовлетворительно" выставляется студенту, ответившему полностью только на один вопрос и решившему одну задачу экзаменационного билета или допустившему погрешности в ответе на вопросы экзаменационного билета и обладающему необходимыми знаниями для их устранения под руководством преподавателя;

Оценка "неудовлетворительно" выставляется студенту, не ответившему на три теоретических вопроса, или ответившему на один вопрос и не решившему ни одной задачи экзаменационного билета, обнаружившему пробелы в знании основного материала, предусмотренного программой, допустившему принципиальные ошибки в выполнении предусмотренных программой заданий; не выполнившему отдельные задания, предусмотренные формами текущего контроля.

Оценка за курсовую работу (проект):

Оценка «отлично» ставится, если:

– курсовая работа (проект) выполнена в полном объеме и соответствует заданию;

– пояснительная записка составлена аккуратно, последовательно с учетом требований стандартов по составлению текстовых документов;

– практическая часть курсовой работы (проекта) выполнена в полном объеме;

– выполнение курсовой работы (проекта) проходило в полном соответствии со сроками курсового проектирования;

– защита курсовой работы (проекта) проведена грамотно с демонстрацией всех возможностей рассмотренных методов проектирования инфокоммуникационных систем и сетей.

Оценка «хорошо» допускает:

– некоторые отступления от графика выполнения курсового проектирования;

– существование незначительных погрешностей в оформлении пояснительной записки и реализации методов проектирования инфокоммуникационных систем и сетей..

– недостаточно полными рекомендациями по формированию политики безопасности организации.

Оценка «удовлетворительно» допускает:

– существование ошибок, неточностей и непоследовательности при составлении пояснительной записки;

– значительные отступления от требований ЕСКД при выполнении пояснительной записки;

– отсутствие самостоятельности и творческого подхода при формулировке выводов;

– значительное отступление от сроков выполнения курсовой работы (проекта);

– недостаточно грамотную защиту и неполную демонстрацию возможностей рассматриваемой методов проектирования инфокоммуникационных систем и сетей.

Оценка «неудовлетворительно» допускает:

– несоответствие курсовой работы (проекта) заданию;

– отсутствие учета требований стандартов по оформлению текстовых документов при составлении пояснительной записки;

– существование ошибок и непоследовательности в реализации методов проектирования инфокоммуникационных систем и сетей.

– значительное отступление от сроков выполнения курсовой работы (проекта);

– неспособность грамотно защитить курсовую работу (проект).

# **6. УЧЕБНО-МЕТОДИЧЕСКОЕ И ИНФОРМАЦИОННОЕ ОБЕСПЕЧЕНИЕ**

# **6.1. Рекомендуемая литература**

**6.1.1. Основная литература**

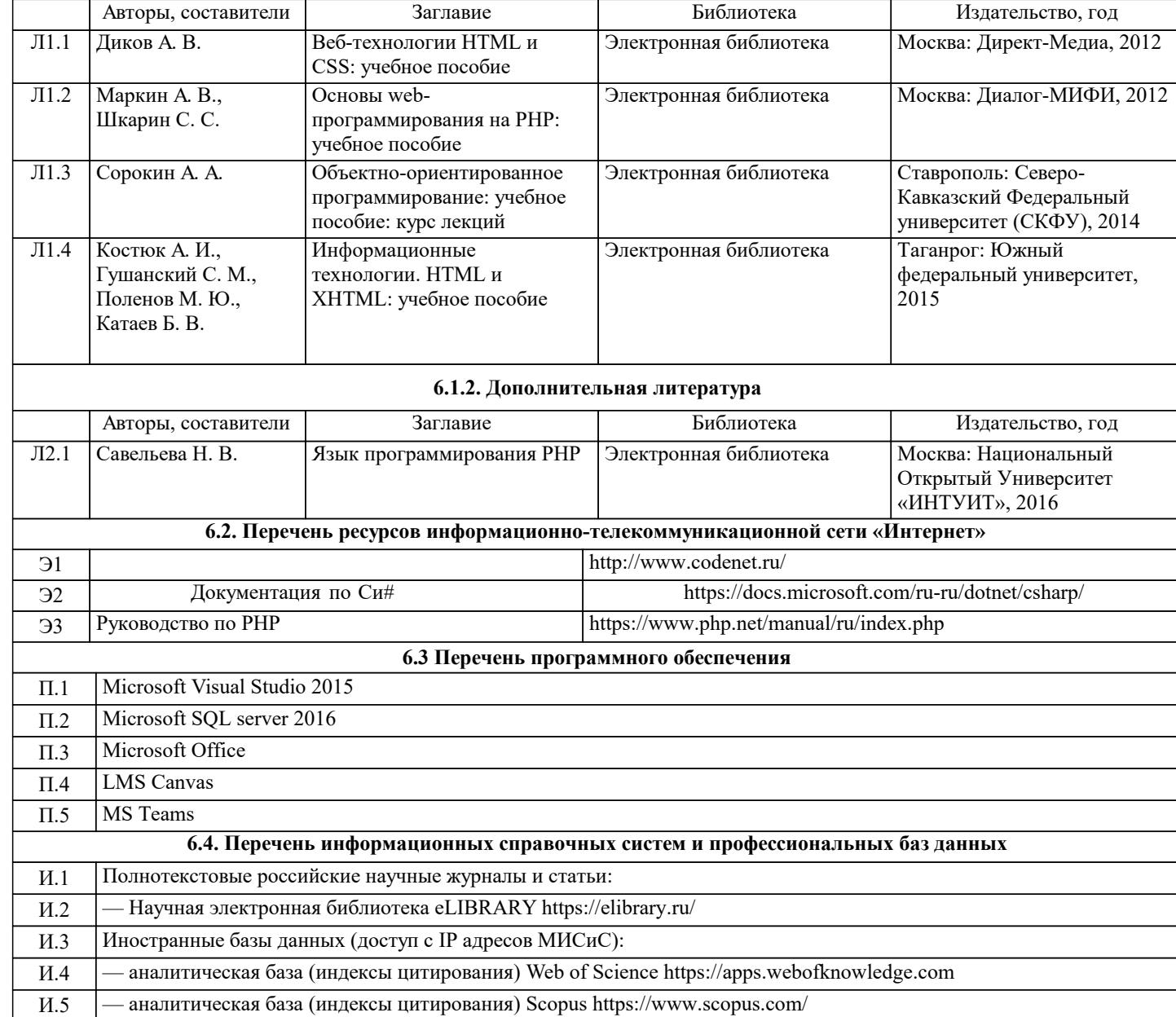

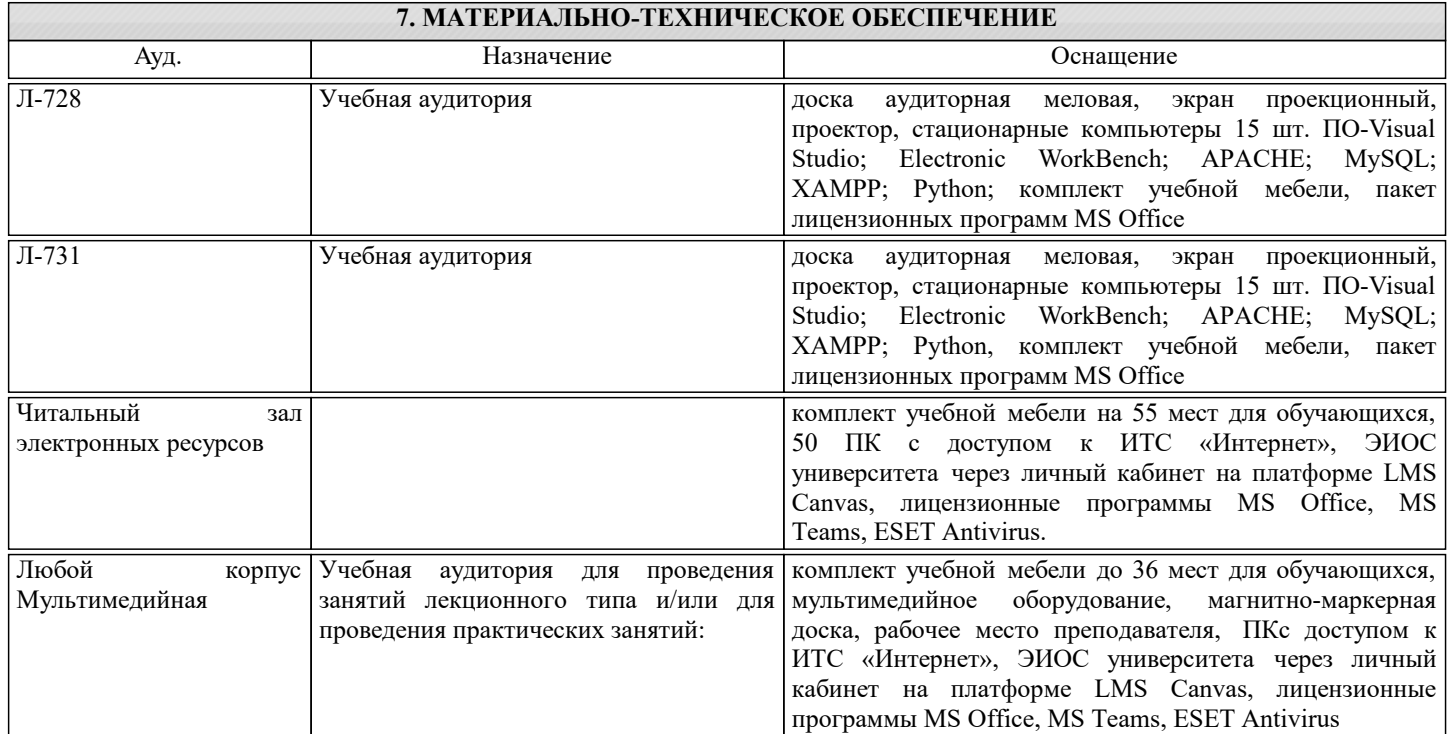

## **8. МЕТОДИЧЕСКИЕ УКАЗАНИЯ ДЛЯ ОБУЧАЮЩИХСЯ**

Учебно-методическое сопровождение дисциплины реализовано с применением ЭИОС «Canvas»в котором размещаются следующие материалы:

- программа дисциплины;

- методические рекомендации по выполнению курсовой работы;

- учебные, методические и дополнительные материалы;

- образцы отчетов;

- требования к отчетам по лабораторным работам.

### КОНТРОЛЬ КАЧЕСТВА ОСВОЕНИЯ ДИСЦИПЛИНЫ

Контроль качества полученных компетенций при освоении дисциплины проводится в форме текущего контроля успеваемости и на его основе промежуточной аттестации.

Для аттестации обучающихся на соответствие их персональных достижений требованиям образовательной программы используются оценочные средства текущего контроля успеваемости.

Оценка качества подготовки обучающихся проводится с целью оценки уровня сформированности компетенций.